# *Sistemi di gestione di basi di dati*

### Data warehouse in Oracle

Viste materializzate ed estensioni al linguaggio SQL per l"analisi dei dati presenti nei data warehouse

Estensioni al linguaggio SQL per l"analisi dei dati presenti nei data warehouse

## Funzioni OLAP disponibili

- Finestre di calcolo – *window*
- Funzioni di ranking – *rank, dense rank, ...*
- Estenzione della clausola group by – *rollup, cube, ...*

### Tabella d"esempio

• Schema tabella – VENDITE(**Città, Data**, Importo)

### Esempio di raggruppamento a livello fisico

• Selezionare per ogni data l"importo e la media dell"importo considerando la riga corrente e le due righe che la precedono

### Esempio di raggruppamento a livello fisico

SELECT Data, Importo, AVG(Importo) OVER ( ORDER BY Data ROWS 2 PRECEDING ) AS MediaMobile FROM Vendite ORDER BY Data;

## *Sistemi di gestione di basi di dati*

### Esempio di raggruppamento a livello logico

• Selezionare per ogni data l"importo e la media dell"importo considerando la riga corrente e le vendite avvenute nei due giorni precedenti

#### Esempio di raggruppamento a livello logico

SELECT Data, Importo, AVG(Importo) OVER ( ORDER BY Data RANGE BETWEEN INTERVAL "2" DAY PRECEDING AND CURRENT ROW ) AS MediaUltimi3Giorni FROM Vendite ORDER BY Data;

### Tabelle d"esempio

- Schema tabelle
	- FRN(**COD\_F**, Nome, Sede\_F, )
	- ART(**COD\_A**, Tipo, Colore, Peso)
	- PRG(**COD\_P**, Nome, Sede\_P)
	- FAP(**COD\_F, COD\_P, COD\_A**, Q)

## Esempio di ranking

• Selezionare per ogni articolo la quantità totale venduta e il "ranking" in funzione delle quantità totali vendute per ogni articolo

## Esempio di ranking

SELECT COD\_A, SUM(Q), RANK() OVER ( ORDER BY SUM(Q) ) AS RankVendite FROM FAP GROUP BY COD\_A;

### Esempio di ranking COD A SUM(Q) RankVendite --------------- ---------- ---------------- A2 300 1 A5 1100 2 A4 1300 3 A6 1300 3 A1 1900 5 A3 4500 6

# *Sistemi di gestione di basi di dati*

### Esempio di dense ranking

SELECT COD\_A, SUM(Q), DENSE\_RANK() OVER ( ORDER BY SUM(Q) ) AS DenseRankVendite FROM FAP GROUP BY COD\_A;

#### Esempio di dense ranking

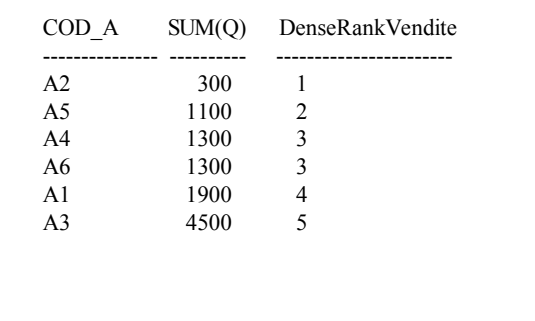

### Esempio di doppio ranking

• Selezionare per ogni articolo il codice, il peso, la quantità totale venduta, il ranking in funzione del peso e il ranking in funzione delle quantità totali vendute per ogni articolo

#### Esempio doppio ranking

SELECT ART.COD\_A, ART.Peso, SUM(Q), RANK() OVER (ORDER BY ART.Peso ) AS R\_Peso, RANK() OVER (ORDER BY SUM(Q) ) AS R\_Vend FROM FAP,ART WHERE FAP.COD\_A=ART.COD\_A GROUP BY ART.COD\_A, ART.Peso ORDER BY R\_Peso;

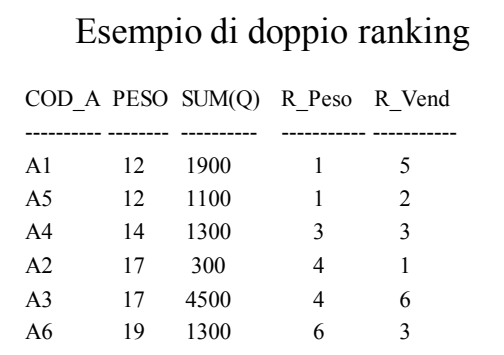

## Selezione Top N nel ranking

- Se voglio solo i primi due articoli nel ranking posso usare l"interrogazione che calcola il ranking come sottointerrogazione e poi fare una selezione in base al campo di ranking
	- La sottointerrogazione è specificata tra parentesi tonde subito dopo la FROM e viene utilizzata come se fosse una tabella

# *Sistemi di gestione di basi di dati*

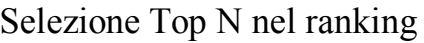

SELECT \* FROM (SELECT COD\_A, SUM(Q), RANK() OVER (ORDER BY SUM(Q)) AS RankVendite FROM FAP GROUP BY COD\_A) WHERE RankVendite<=2;

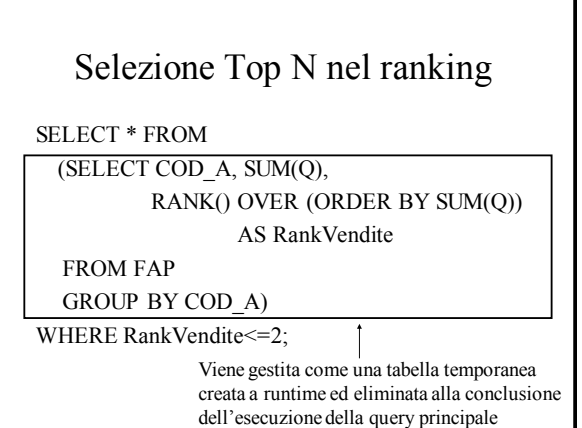

### Selezione Top N nel ranking

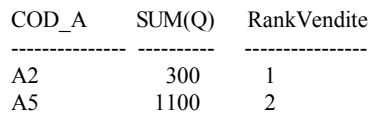

#### ROW\_NUMBER

#### • ROW\_NUMBER

– all"interno di ogni partizione assegna un numero progressivo ad ogni riga

### Esempio ROW\_NUMBER

• Partizionare gli articoli in base alla tipologia ed enumerare in modo progressivo i dati all"interno di ogni partizione. All"interno di ogni partizione i dati sono ordinati in base al peso.

#### Esempio ROW\_NUMBER

SELECT Tipo, Peso, ROW\_NUMBER OVER ( PARTITION BY Tipo ORDER BY Peso ) AS RowNumberPeso FROM ART;

## *Sistemi di gestione di basi di dati*

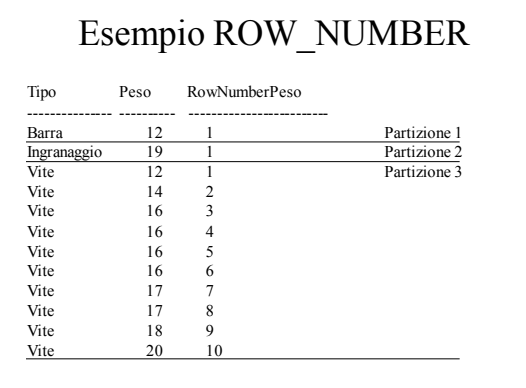

### CUME\_DIST

• CUME\_DIST

– all"interno di ogni partizione (gruppo) viene assegnato un peso tra 0 e 1 ad ogni riga in funzione del numero di valori che precedono il valore assunto dal campo usato per effettuare l"ordinamento all"interno delle partizioni

### CUME\_DIST

- Data una partizione contenente N dati, per ogni riga x calcolo CUME\_DIST come
	- $-$  CUME DIST $(x)$ =numero valori che precedono o hanno lo stesso valore assunto dal campo di ordinamento all"interno di *x* diviso N

### Esempio CUME\_DIST

• Partizionare gli articoli in base alla tipologia degli articoli ed effettuare un ordinamento nei gruppi in base al peso degli articoli. Associare ad ogni riga il rispettivo valore di CUME\_DIST

#### Esempio CUME\_DIST

SELECT Tipo, Peso, CUME\_DIST() OVER ( PARTITION BY Tipo ORDER BY Peso ) AS CumePeso FROM ART;

## Esempio CUME\_DIST

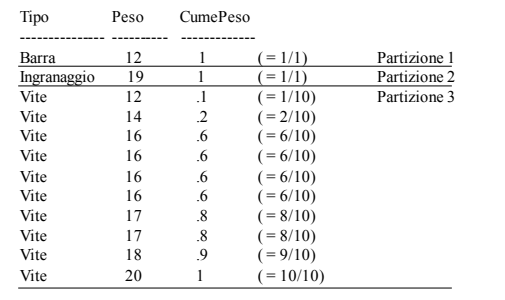

# *Sistemi di gestione di basi di dati*

#### NTILE

- NTILE $(n)$ 
	- permette di dividere ogni partizione in *n* sottogruppi (se possibile) ognuno con lo stesso numero di dati/record. Ad ogni sottogruppo viene associato un numero identificativo

#### Esempio NTILE

• Partizionare gli articoli in base alla tipologia ed effettuare un"ulteriore suddivisione in 3 sottogruppi ognuno contenente lo stesso numero di dati. All"interno di ogni partizione i dati sono ordinati in base al peso degli articoli

## Esempio NTILE

SELECT Tipo, Peso, NTILE(3) OVER ( PARTITION BY Tipo ORDER BY Peso ) AS Ntile3Peso FROM ART;

## Esempio NTILE

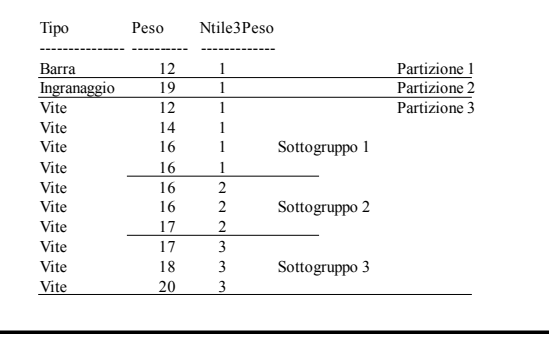

Viste materializzate

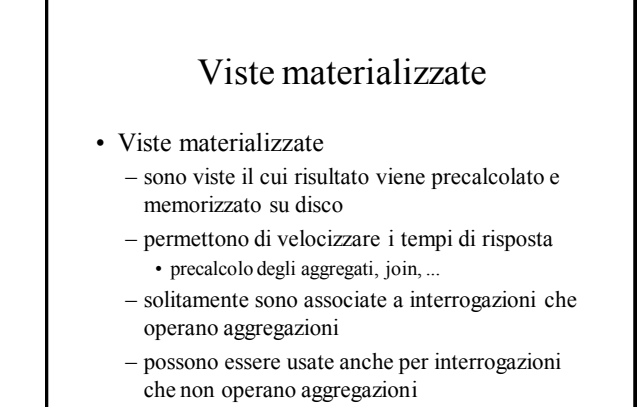

# *Sistemi di gestione di basi di dati*

#### Viste materializzate

• La vista materializzata può essere usata in qualunque interrogazione di selezione come se fosse una tabella

### Viste materializzate e riscrittura delle interrogazioni

- "Queries rewriting"
	- il DBMS può trasformare le interrogazione al fine di ottimizzarne l"esecuzione
	- le viste materializzate possono essere usate *automaticamente* in fase di riscrittura delle interrogazioni in modo *trasparente all"utente*
		- usate per risolvere interrogazioni simili a quella alla quale sono associate

#### Creazione viste materializzate

CREATE MATERIALIZED VIEW *Nome* [BUILD {IMMEDIATE|DEFERRED}] [REFRESH {COMPLETE|FAST|FORCE|NEVER} {ON COMMIT|ON DEMAND}] [ENABLE QUERY REWRITE] AS *Query*

## Creazione viste materializzate

- *Name*: nome della vista materializzata
- *Query*: interrogazione associata alla vista materializzata

#### Creazione viste materializzate

• BUILD

- IMMEDIATE
	- crea la vista materializzata e carica immediatamente i risultati dell"interrogazione al suo interno
- DEFERRED
	- crea la vista materializzata ma non carica i dati associati all"interrogazione al suo interno

### Creazione viste materializzate

#### • REFRESH

- COMPLETE
	- ricalcola il risultato dell"interrogazione eseguendo l"interrogazione su tutti i dati
- FAST
	- aggiorna il contenuto della vista materializzata basandosi sulle variazioni avvenute dall"ultima operazione di refresh ad ora

# *Sistemi di gestione di basi di dati*

#### Creazione viste materializzate

- REFRESH
	- FORCE
		- se possibile viene eseguito il refresh in modalità FAST
		- altrimenti viene usata la modalità COMPLETE
	- NEVER
		- il contenuto della vista non viene aggiornata con le procedure standard di Oracle

#### Creazione viste materializzate

- Opzioni
	- ON COMMIT
		- refresh effettuato automaticamente quando le operazioni sql eseguite comportano una variazione del contenuto della vista materializzata
	- ON DEMAND
		- refresh effettuato solo su richiesta esplicita dell"utente usando la procedura DBMS\_MVIEW.REFRESH

### Creazione viste materializzate

- ENABLE QUERY REWRITE
	- abilita il DBMS ad utilizzare la vista materializzata come blocco base per eseguire *"più velocemente"* altre interrogazioni

## Esempio di vista materializzata

- Schema tabelle
	- FRN(**Cod\_F**, Nome, Sede\_F )
	- ART(**Cod\_A**, Tipo, Colore)
	- PRG(**Cod\_P**, Nome, Sede\_P)
	- FAP(**Cod\_F, Cod\_P, Cod\_A**, Q)

### Esempio di vista materializzata

- Voglio "materializzare" l"interrogazione
	- SELECT Cod\_F, Cod\_A, SUM(Q) FROM FAP
		- GROUP BY Cod\_F, Cod\_A;
- Opzioni
	- Caricamento dei dati immediato, refresh completo operato solo su richiesta dell"utente e abilitazione alla riscrittura delle interrogazioni

### Esempio di vista materializzata

CREATE MATERIALIZED VIEW Frn\_Art\_sumQ BUILD IMMEDIATE REFRESH COMPLETE ON DEMAND ENABLE QUERY REWRITE AS SELECT Cod\_F, Cod\_A, SUM(Q) FROM FAP

GROUP BY Cod\_F, Cod\_A;

## Procedura per il refresh delle viste materializzate

- L"utente, o un job di sistema, può richiedere il refresh del contenuto di una vista materializzata usando la procedura
	- DBMS\_MVIEW.REFRESH(*"vista"*, {*"C"|"F"*})
		- *vista*: nome vista da aggiornare
		- *"C"*: refresh di tipo COMPLETE
		- *"F"*: refresh di tipo FAST

# *Sistemi di gestione di basi di dati*

#### Procedura per il refresh delle viste materializzate

• Esempio

– refresh in modalità COMPLETE della vista materializzata Frn\_Art\_sumQ

#### EXECUTE

DBMS\_MVIEW.REFRESH(*"*Frn\_Art\_sumQ*"*, *"C"*);

### Fast refresh

- Richiede l"uso di apposite strutture di appoggio per il "log" delle variazioni relative alle tabelle usate nell"interrogazione associata alla vista materializzata
	- MATERIALIZED VIEW LOG
		- memorizza le variazioni che avvengono sulla tabella a cui è associato
		- ogni materialized view log è associato ad una sola tabella e ad alcuni dei suoi attributi

### Fast refresh

- L"opzione FAST REFRESH può essere usata solo se l"interrogazione associata alla vista soddisfa un insieme di vincoli
	- devono esistere le materialized view log per le tabelle e gli attributi utilizzati nell"interrogazione
	- quando si usa la group by deve sempre essere presente COUNT(\*), SUM(..), o una funzione di aggregazione nella clausola SELECT

– ecc.

### Esempio di materialized view log

- Creare un materialized view log associato alla tabella FAP e in particolare agli attributi Cod\_F, Cod\_A, Q – abilitare le opzioni SEQUENCE e ROWID
	- abilitare la gestione di nuovi valori

#### Esempio di materialized view log

CREATE MATERIALIZED VIEW LOG ON FAP WITH SEQUENCE, ROWID  $(Cod F, Cod A, Q)$ INCLUDING NEW VALUES;

## *Sistemi di gestione di basi di dati*

### Esempio di vista materializzata con opzione fast refresh

- Voglio materializzare l"interrogazione – SELECT Cod\_F, Cod\_A, SUM(Q) FROM FAP GROUP BY Cod\_F, Cod\_A;
- Opzioni

FROM FAP

GROUP BY Cod\_f, Cod\_a;

– Caricamento dei dati immediato, fast refresh eseguita automaticamente dopo ogni commit e abilitazione alla riscrittura delle interrogazioni

#### Esempio di vista materializzata con opzione fast refresh CREATE MATERIALIZED VIEW LOG ON FAP WITH SEQUENCE, ROWID  $(Cod F, Cod A, Q)$ INCLUDING NEW VALUES;

### Esempio di vista materializzata con opzione fast refresh

CREATE MATERIALIZED VIEW Frn\_Art\_sumQ BUILD IMMEDIATE REFRESH FAST ON COMMIT ENABLE QUERY REWRITE AS SELECT Cod\_F, Cod\_A, SUM(Q)

### Eliminazione e modifica delle viste materializzate

- Eliminazione
	- DROP MATERIALIZED VIEW *Nome;*
- Modifica – ALTER MATERIALIZED VIEW *Nome opzioni;*